# 5 Ausgewählte Aspekte der Bevölkerungsstatistik

# 5.3 Bevölkerungsprozessstatistik

Dynamik der Bevölkerungsstruktur ergibt sich aus:

- Zugängen (Geburt, Zuwanderung)
- Abgängen (Tod, Abwanderung)
- Bewegungen zwischen den Sektoren (ledig  $\rightarrow$  verheiratet, erwerbstätig  $\rightarrow$  nicht erwerbstätig, Wanderungen zwischen verschiedenen geographischen Regionen)

Beschreibung der Anderungsprozesse durch:

- Anzahlen
- Raten (Anzahl bezogen auf Umfang)
- Tafeln (Ubersicht über Raten nach Geschlecht und Alter)

# 5.3.1 Verschiedene Anderungsprozesse

# Migration

- Binnenwanderung: Wanderungsströme innerhalb Deutschlands
- Außenwanderung: Wanderungsströme zwischen Deutschland und anderen Ländern

Kennzahlen zur Beschreibung von Wanderungsprozessen:

 $\bullet$  Binnenwanderung: Mobilitätsziffer bezogen auf ein Jahr  $t$ 

im Jahr  $t$  über Gemeindegrenzen hinaus umgezogene Personen Bevölkerungsbestand zu Beginn des Jahres  $t$ 1 000

• Außenwanderung: Wanderungssaldo im Zeitraum  $(t_1, t_2]$ 

$$
I(t_1, t_2) - E(t_1, t_2)
$$

# Fertilität

Fertilitätsraten bezogen auf ein Jahr  $t$ :

• rohe Kennzahl: allgemeine Fruchtbarkeitsziffer für die gesamte Bevölkerung

Lebendgeborene im Jahr  $t$ Frauen im Alter von 15 bis 44 am  $31.12.t$ 1 000

• spezifische Kennzahlen: altersspezifische Geburtenziffer für  $x \in \{15, \ldots, 44\}$ 

von Müttern im Alter  $x$  Lebendgeborene im Jahr  $t$ Frauen im Alter  $x$  am  $31.12. t$ 1 000

• Zusammengefasste Geburtenziffer für 2011 in Dtl. (Quelle: [Statistisches Jahrbuch](https://www.destatis.de/DE/Publikationen/StatistischesJahrbuch/StatistischesJahrbuch2013.html) [2013,](https://www.destatis.de/DE/Publikationen/StatistischesJahrbuch/StatistischesJahrbuch2013.html) Kapitel 2)

> $\sum$  $\stackrel{44}{\longrightarrow}$  von Müttern im Alter  $x$  Lebendgeborene im Jahr  $2011$  $x=15$ Frauen im Alter  $x$  am  $31.12.2011$  $\approx 1.4$

# Zusammengefasste Geburtenziffer weltweit (Quelle: [Weltbank\)](http://data.worldbank.org/indicator?display=map)

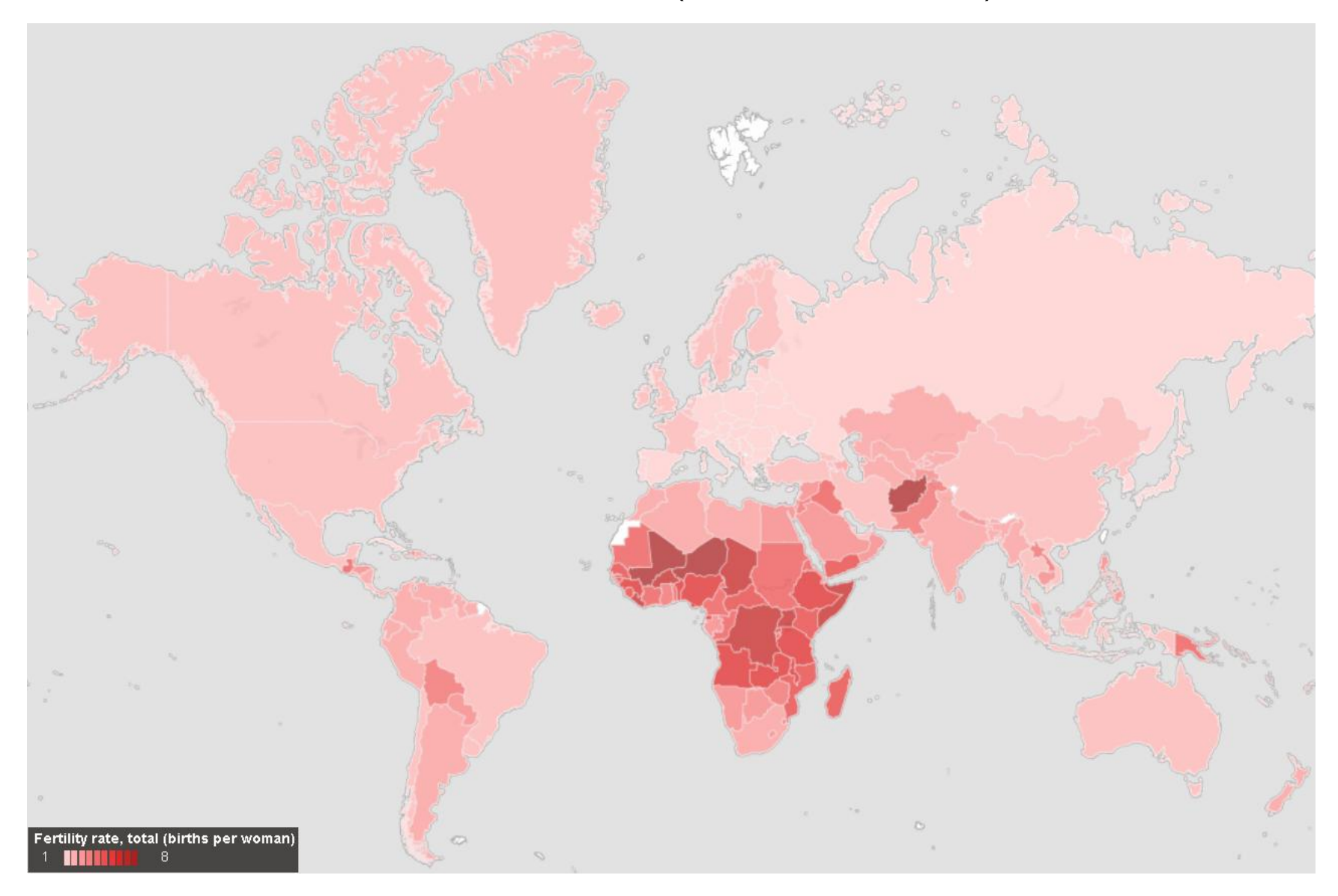

### 5.3.2 Sterberate

### Def. 5.1.

Sei  $A(t)$  die Anzahl der Abgänge eines bestimmten Typs (nachfolgend Todesfälle) in  $(0, t]$ . Setzt man, wie durchgängig im Folgenden,  $A(t)$  als differenzierbar voraus, so heißt

$$
a(t) = \frac{dA(t)}{dt} = \lim_{h \to 0} \frac{A(t+h) - A(t)}{(t+h) - t}
$$

Abgangsfunktion (Abgangsintensität).

Mit  $B(t)$  als Bestand zum Zeitpunkt t, ist die Abgangsrate definiert durch

$$
r_{a(t)} = \frac{a(t)}{B(t)}.
$$

#### 5 Ausgewählte Aspekte der Bevölkerungsstatistik 26 ausgewählte Aspekte der Bevölkerungsstatistik 26 ausgewählte

Operationalisierung der Sterberate:

• Approximation des Differentialquotienten durch den Differenzenquotient für  $h = 1$ :

$$
a(t) \approx \frac{A(t+1) - A(t)}{(t+1) - t} = A(t+1) - A(t) = S(t, t+1)
$$

• Operationalisierung des Bevölkerungsbestands als Durchschnittsbestand in  $(t, t + 1)$ :

$$
\overline{B}(t,t+1) = \int\limits_{t}^{t+1} B(u) du
$$

• Approximation von  $\overline{B}(t, t + 1)$  durch

$$
\overline{B}(t, t+1) \approx \frac{B(t) + B(t+1)}{2} \approx B\left(t + \frac{1}{2}\right)
$$

#### 5 Ausgewählte Aspekte der Bevölkerungsstatistik 27

# Def. 5.2.

Unter Verwendung der obigen Approximationen heißt

$$
m(t) = \frac{S(t, t+1)}{\overline{B}(t, t+1)} \; 1\,000
$$

(operationale Form der) rohe(n) Sterberate (Sterbeziffer).

Auf Basis dieser Definition lassen sich altersspezifische Sterberaten bestimmen:

$$
m_x(t) = \frac{S_x(t, t+1)}{\overline{B}_x(t, t+1)} 1000, \quad \forall x \in \{0, 1, ..., 100\}.
$$

 $m(t)$  lässt sich als gewichtetes Mittel der  $m_x(t)$  schreiben:

$$
m(t) = \frac{S(t, t+1)}{\overline{B}(t, t+1)} = \frac{\sum_{x=0}^{100} S_x(t, t+1)}{\overline{B}(t, t+1)} =
$$
  
= 
$$
\sum_{x=0}^{100} \frac{S_x(t, t+1)}{\overline{B}(t, t+1)} \frac{\overline{B}_x(t, t+1)}{\overline{B}_x(t, t+1)} =
$$
  
= 
$$
\sum_{x=0}^{100} m_x(t) \frac{\overline{B}_x(t, t+1)}{\overline{B}(t, t+1)}
$$
  
= 
$$
\frac{S_x(t, t+1)}{\overline{B}(t, t+1)}
$$

Die Höhe der globalen Sterberate wird sehr stark durch die Bevölkerungsstruktur beeinflusst. Daher werden für internationale Vergleiche häufig sog. standardisierte Sterberaten verwendet, die auf Gewichten  $g^*_x$  $x^*_x(t)$ , mit  $x\in\{0,\ldots,100\}$ , einer Referenzpopulation basieren.

### 5.3.3 Sterbetafeln

Idee:

- Eine Sterbetafel ist ein demografisches  $Model$  für die Sterblichkeitsverhältnisse einer Bevölkerung, die unabhängig von der konkreten Größe und Altersstruktur der Bevölkerung dargestellt werden.
- Es werden u.a. geschlechts- und altersspezifische "Sterbewahrscheinlichkeiten" dargestellt.
- Sterbetafeln sind prognostisch verwendbar (z.B. zur Prämienkalkulation bei Lebensversicherungen).

Kohorten- versus Periodensicht:

- Generationen-/Kohortentafel: bildet den tatsächlichen Sterbeprozess einer bestimmten Kohorte vollständig ab.
	- z.B. Kohorte von 100 000 Lebendgeborenen eines Geburtenjahrgangs.
	- Berechnung sehr aufwändig, denn es erfordert die ständige Beobachtung aller Mitglieder der Kohorte bis zum Tod des letzten Mitglieds.
	- Praktisch basieren Generationentafeln teilweise auf Schätzungen.
- Perioden-/Querschnittstafel: bildet die aktuellen Sterbeverhältnisse in allen Altersklassen ab.
	- Meistens werden Periodentafeln verwendet, da sie schnell verfugbar sind. ¨
	- (Rest-)Lebenserwartung wird unter der Annahme berechnet, dass die altersspezifischen Sterbewahrscheinlichkeiten konstant bleiben.
	- Derzeit beziehen sich die Sterbetafeln für Deutschland jeweils auf einen Zeitraum von 3 Jahren.

Aufbau einer Sterbetafel:

- Tabellarische Darstellung der "Abgangsordnung" eines sich durch Todesfälle ständig reduzierenden Bevölkerungsbestandes.
- Wie viele von z.B.  $100\,000 =: \ell_0$  Lebendgeborenen erreichen das Alter  $x$ ?
- i.d.R. Periodentafel
- Notation: Das Argument  $t$  wird im Folgenden weggelassen.
- Schätzung der Sterbewahrscheinlichkeit durch relative Häufigkeit:

$$
q_x = \frac{\ell_x - \ell_{x+1}}{\ell_x},
$$

wobei  $\ell_x$  der Anzahl der betrachteten Lebenden im Alter  $x \in \{0, \ldots, 100\}$  entspricht. Es gilt:

$$
q_x = \frac{2 m_x}{2 + m_x} \quad \text{bzw.} \quad m_x = \frac{2 q_x}{2 - q_x}.
$$

#### Sterbetafel 2009/2011

#### Deutschland

#### Weiblich<sup>\*</sup>

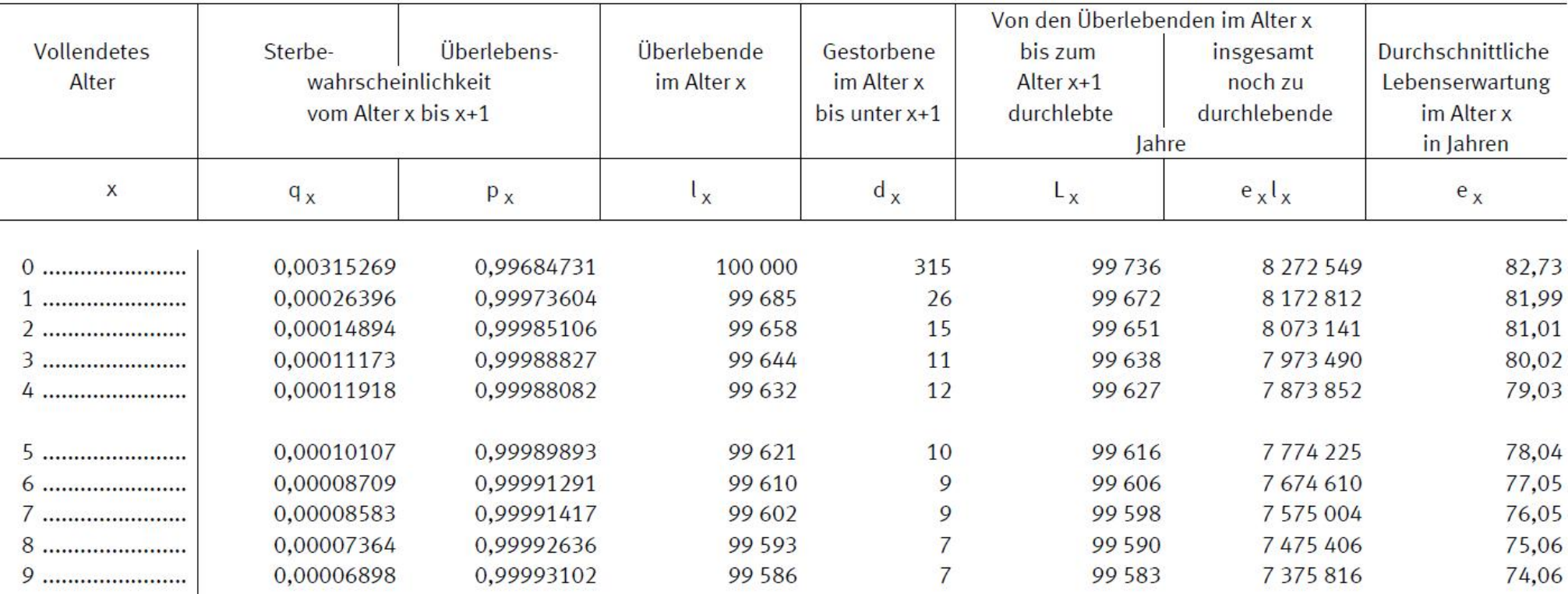

# (Quelle: [Statistisches Bundesamt\)](https://www.destatis.de/DE/Publikationen/Thematisch/Bevoelkerung/Bevoelkerungsbewegung/PeriodensterbetafelnBundeslaender5126204117004.html)

Entwicklung der Sterbewahrscheinlichkeiten für die männliche Bevölkerung in Deutschland seit 1871/1881 (Graphik aus: Eisenmenger & Emmerling (2011))

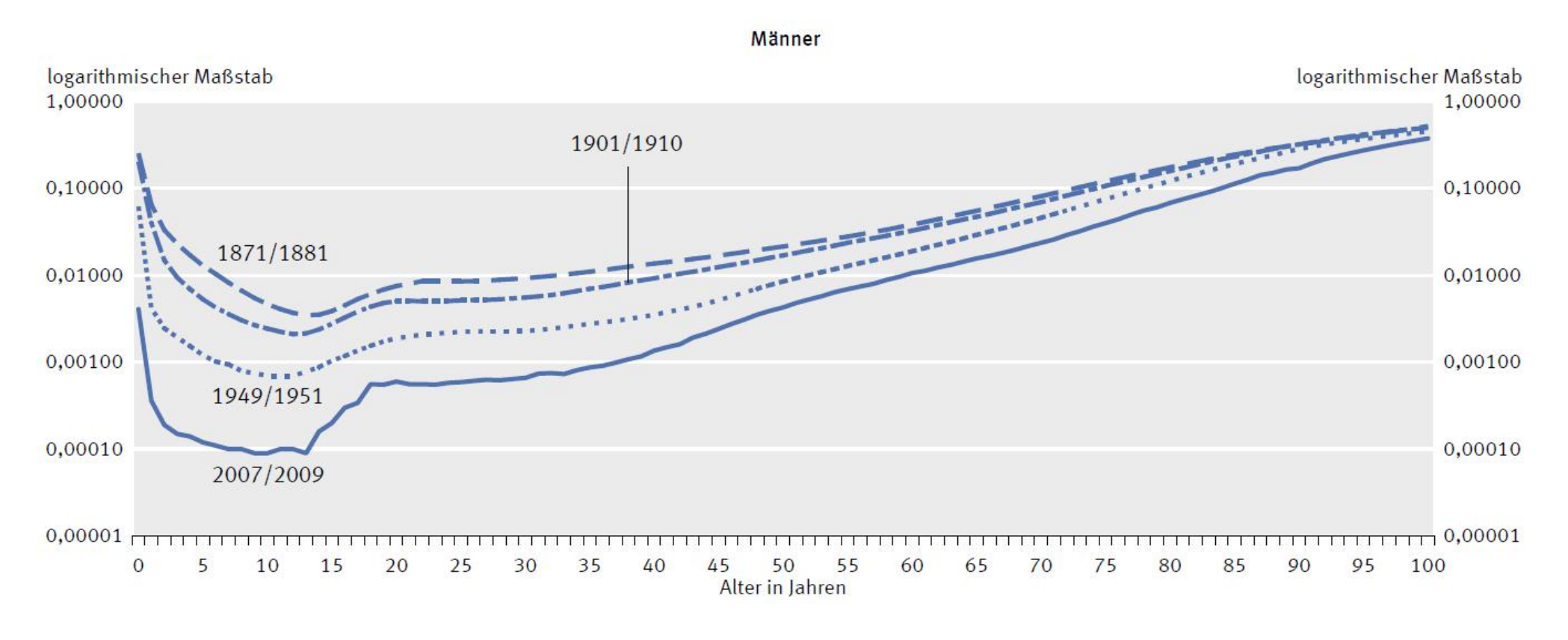

" Tafelfunktionen":

• Anzahl der Gestorbenen im Alter  $x \in \{0, \ldots, 100\}$ :

$$
d_x = \ell_x - \ell_{x+1}
$$

• Sterbe- bzw. Überlebenswahrscheinlichkeit zwischen Alter  $x$  und Alter  $x + 1$ :

$$
q_x = \frac{\ell_x - \ell_{x+1}}{\ell_x} = 1 - \frac{\ell_{x+1}}{\ell_x} = \frac{d_x}{\ell_x} \quad \text{ bzw.} \quad p_x = 1 - q_x = \frac{\ell_{x+1}}{\ell_x}
$$

• Anzahl der von den Überlebenden im Alter  $x$  bis zum Alter  $x + 1$  durchlebten Personenjahre:

$$
L_x = \ell_{x+1} + \frac{1}{2}d_x = \frac{1}{2}(\ell_x + \ell_{x+1})
$$

• Anzahl der von den Überlebenden im Alter  $x$  insgesamt noch zu durchlebenden Jahre:

$$
T_x = \sum_{y=x}^{100} L_y
$$

• durchschnittliche Restlebenserwartung der Überlebenden im Alter  $x$ :

$$
e_x = \frac{T_x}{\ell_x}
$$

• Gesamtlebenserwartung eines Neugeborenen:

$$
e_{0}
$$

### Lebenserwartung eines männlichen Neugeborenen weltweit (Quelle: [Weltbank\)](http://data.worldbank.org/indicator?display=map)

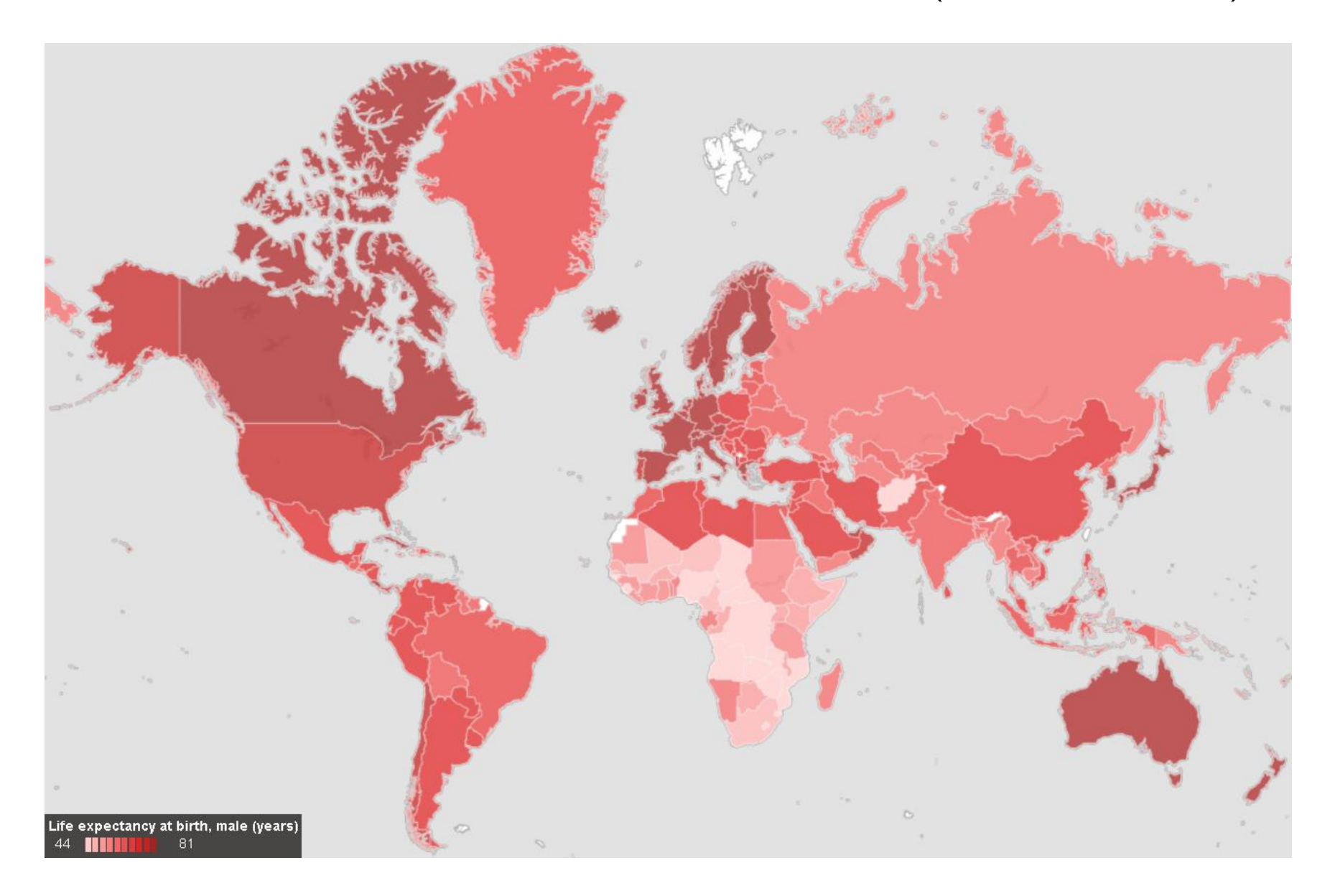

Praktische Schätzung von Sterbewahrscheinlichkeiten:

- Geburtsjahrmethode nach Becker-Zeuner: alle Sterbefälle eines Geburtsjahrganges, jedoch mit unterschiedlichen Gewichten
- Sterbejahrmethode von Raths: Sterbefälle eines Jahres, also auf zwei Geburtsjahrgänge bezogen
- Sterberatenmethode nach Farr: zunächst Schätzung altersspezifischer Sterberaten, die über die obige Formel in Sterbewahrscheinlichkeiten umgerechnet werden
- Die Schätzungen der Sterbewahrscheinlichkeiten werden in der Praxis meist noch  $(z.B.$  durch Splines) geglättet.